# **SSH, Telnet**

- [ip ftp client password](#page-0-0)
- [ip ftp client username](#page-0-1)
- [ip sftp client password](#page-1-0)
- [ip sftp client username](#page-1-1)
- [ip ssh authentication algorithm disable](#page-2-0)
- [ip ssh authentication retries](#page-2-1)
- [ip ssh authentication timeout](#page-3-0) • [ip ssh client password](#page-3-1)
- 
- [ip ssh client source-ip](#page-3-2) • [ip ssh client username](#page-4-0)
- $\cdot$  [ip ssh dscp](#page-4-1)
- [ip ssh encryption algorithm disable](#page-5-0)
- [ip ssh key-exchange algorithm disable](#page-5-1)
- [ip ssh key-exchange time](#page-6-0)
- [ip ssh key-exchange volume](#page-6-1)
- [ip ssh port](#page-7-0)
- [ip ssh server](#page-7-1)
- [ip telnet dscp](#page-7-2)
- [ip telnet port](#page-8-0)
- [ip telnet server](#page-8-1)
- [show crypto key mypubkey](#page-9-0)
- [update ssh-host-key](#page-9-1)

### <span id="page-0-0"></span>**ip ftp client password**

FTP.

(no) .

ip ftp client password { <CLEAR-TEXT> | encrypted <ENCRYPTED-TEXT> }

[no] ftp client password

<CLEAR-TEXT> – , [1 .. 16] , [0-9a-fA-F];

#### <ENCRYPTED-TEXT> – , [2..32] .

15

### CONFIG

esr(config)# ip ftp client password test

### <span id="page-0-1"></span>**ip ftp client username**

FTP.

(no) .

ip ftp client username <NAME>

no ftp client username

 $<$ NAME $>$  – , 31.

CONFIG

esr(config)# ip ftp client username test

# <span id="page-1-0"></span>**ip sftp client password**

SFTP.

(no) SFTP.

ip sftp client password { <TEXT> | encrypted < ENCRYPTED-TEXT > } no ip sftp client password

<TEXT> – [1..16] ASCII-;

<ENCRYPTED-TEXT> – , [8..16] , [16..32]

15

.

### CONFIG

esr(config)# ip sftp client password 123456789

### <span id="page-1-1"></span>**ip sftp client username**

SFTP.

(no) SFTP.

ip sftp client username <USERNAME> no ip sftp client username

<USERNAME> – , 31 .

.

15

### CONFIG

esr(config)# ip sftp client username esruser

# <span id="page-2-0"></span>**ip ssh authentication algorithm disable**

SSH-.

(no) SSH-.

[no] ip ssh authentication algorithm <ALGORITHM> disable

<ALGORITHM> – , [md5, md5-96, sha1, sha1-96, sha2-256, sha2-512, ripemd160].

15

.

#### CONFIG

esr(config)# no ip ssh authentication algorithm md5 disable

### <span id="page-2-1"></span>**ip ssh authentication retries**

SSH-.

(no) SSH- .

ip ssh authentication retries <NUM>

no ip ssh authentication retries

<NUM> – SSH- [1..10].

10

6

CONFIG

<span id="page-3-0"></span>esr(config)# ip ssh authentication retries 5 **ip ssh authentication timeout** , ssh- , SSH-. (no) SSH- . ip ssh authentication timeout <SEC> no ip ssh authentication timeout  $<$ SEC> – , [30..360]. 10 120 CONFIG

esr(config)# ip ssh authentication timeout 60

### <span id="page-3-1"></span>**ip ssh client password**

SCP.

(no) .

```
ip ssh client password { <CLEAR-TEXT> | encrypted <ENCRYPTED-TEXT> }
no ssh client password
```
<CLEAR-TEXT> – , [1 .. 16] , [0-9a-fA-F]; <ENCRYPTED-TEXT > – , [2..32] .

15

CONFIG

<span id="page-3-2"></span>esr(config)# ip ssh client password test132

### **ip ssh client source-ip**

 IP- , SSH- . (no) .

ip ssh client source-ip <ADDR> no ssh client source-ip

<ADDR> – IP-, AAA.BBB.CCC.DDD, [0..255]. IP- - / .

10

#### CONFIG

esr(config)# ip ssh client source-ipt 192.168.22.78

### <span id="page-4-0"></span>**ip ssh client username**

SCP.

(no) .

ip ssh client username <NAME>

no ssh client username

 $<$ NAME $>$  – , 31.

15

CONFIG

esr(config)# ip ssh client username tester

### <span id="page-4-1"></span>**ip ssh dscp**

DSCP IP- SSH- .

(no) DSCP .

ip ssh dscp <DSCP>

no ip ssh dscp

<DSCP> – DSCP, [0..63].

32

10

#### CONFIG

esr(config)# ip ssh dscp 40

### <span id="page-5-0"></span>**ip ssh encryption algorithm disable**

SSH-.

(no) SSH-.

[no] ip ssh encryption algorithm <ALGORITHM> disable

<ALGORITHM> – , [aes128, aes192, aes256, aes128ctr, aes192ctr, aes256ctr, arcfour, arcfour128, arcfour256, blowfish, cast128, 3des].

15

.

#### CONFIG

esr(config)# ip ssh encryption algorithm aes128 disable

### <span id="page-5-1"></span>**ip ssh key-exchange algorithm disable**

SSH- .

(no) SSH-.

[no] ip ssh key-exchange algorithm <ALGORITHM> disable

<ALGORITHM> – , [dh-group1-sha1, dh-group14-sha1, dh-group-exchange-sha1, dh-group-exchange-sha256, ecdh-sha2-nistp256, ecdh-sha2 nistp384, ecdh-sha2-nistp521].

### CONFIG

.

esr(config)# ip ssh key-exchange algorithm dh-group-exchange-sha1 disable

# <span id="page-6-0"></span>**ip ssh key-exchange time**

SSH-.

(no) SSH- .

ip ssh key-exchange time <SEC>

no ip ssh key-exchange time

<SEC> – , [1..72].

15

1

CONFIG

esr(config)# ip ssh key-exchange time 24

### <span id="page-6-1"></span>**ip ssh key-exchange volume**

, SSH-.

(no) , SSH- .

ip ssh key-exchange volume <DATA>

no ip ssh key-exchange volume

<DATA> – , [1..4096].

15

1000

CONFIG

esr(config)# ip ssh key-exchange volume 512

### <span id="page-7-0"></span>**ip ssh port**

SSH- .

(no) .

ip ssh port <PORT>

no ip ssh port

### <PORT> – , [1..65535].

22

15

### CONFIG

esr(config)# ip ssh port 3001

### <span id="page-7-1"></span>**ip ssh server**

SSH- .

(no) SSH-.

[no] ip ssh server [ vrf <VRF>]

<VRF> – VRF, 31 , SSH-.

SSH- .

10

#### CONFIG

<span id="page-7-2"></span>esr(config)# no ip ssh server

# **ip telnet dscp**

DSCP IP- Telnet-.

(no) DSCP .

ip telnet dscp <DSCP>

no ip telnet dscp

<DSCP> – DSCP, [0..63].

32

15

CONFIG

esr(config)# ip telnet dscp 40

### <span id="page-8-0"></span>**ip telnet port**

Telnet- .

(no) .

ip telnet port <PORT>

no ip telnet port

<PORT> – , [1..65535].

23

15

CONFIG

esr(config)# ip telnet port 2001

## <span id="page-8-1"></span>**ip telnet server**

Telnet- .

(no) Telnet-.

[no] ip telnet server [vrf <VRF>]

<VRF> – VRF, 31 , Telnet-.

Telnet- .

15

CONFIG

esr(config)# no ip telnet server

# <span id="page-9-0"></span>**show crypto key mypubkey**

, SSH.

show crypto key mypubkey <OPTIONS>

<OPTIONS> – :

- $\bullet$  dsa DSA;
- ecdsa ECDSA;
- ed25519 ED25519;
- rsa RSA;
- $\bullet$  rsa1 RSA1.

15

ROOT

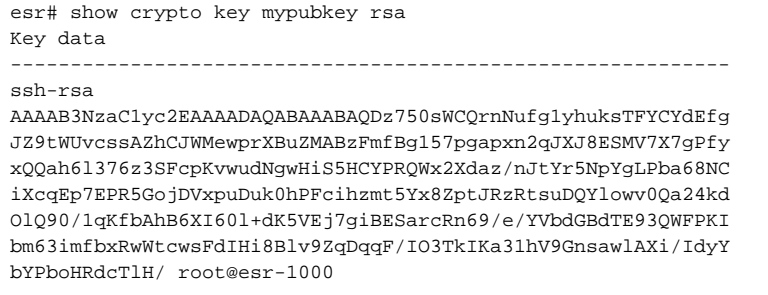

# <span id="page-9-1"></span>**update ssh-host-key**

update ssh-host-key { dsa | escda <ESCDA> | ed25519 <ED25519> | rsa <RSA> }

```
dsa – DSA;
```

```
ecdsa – ECDSA;
```
- <ECDSA> , 256, 384 521;
- , 521.

# ed25519 – ED25519;

- <ED25519> , [256..2048];
- , 2048.
- rsa RSA ;
	- <RSA> , [1024..2048];
	- , 2048.

15

#### CONFIG

esr(config)# update ssh-host-key ecdsa